I/O / Filesystems 1

#### **last time**

when LRU fails

special-case for single-access file data

readahead — handle scans by predicting reads

device driver halfs

top: from system call, use buffer, request data, wait for data bottom: from interrupt, fill buffer, wake up

devices as magic memory

#### **exercise**

system is running two applications

A: reading from network

B: doing tons of computation

timeline:

A calls read() to 8KB of data from network 16KB of data comes in 10ms later A calls read() again to get 4KB more

exercise 1: how many kernel/user mode switches?

exercise 2: how many context switches?

### **how many mode switches?**

A calls read() to 8KB of data from network 16KB of data comes in 10ms later A calls read() again to get 4KB more

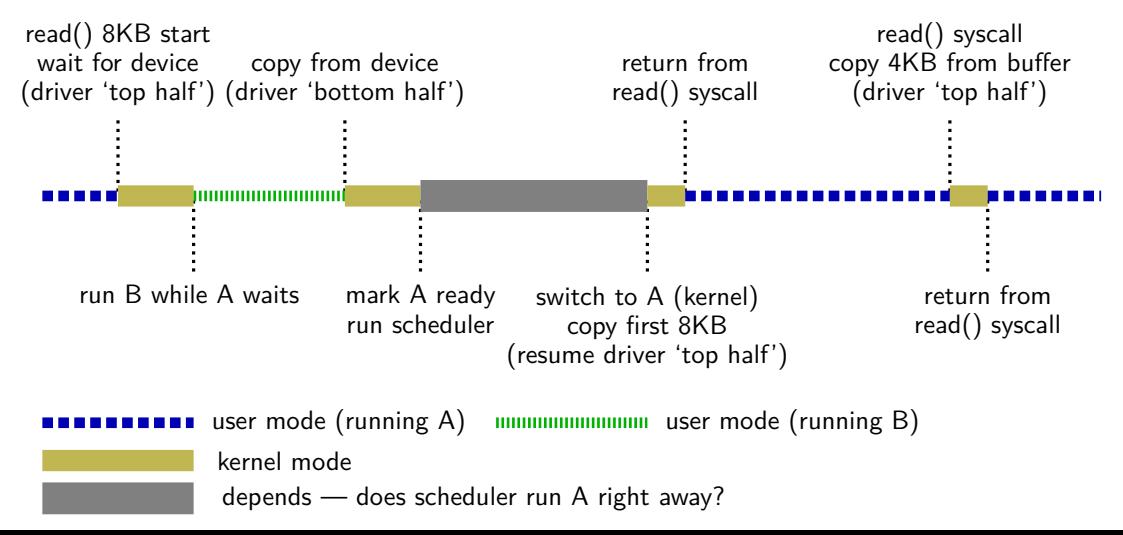

### **how many mode switches?**

A calls read() to 8KB of data from network 16KB of data comes in 10ms later A calls read() again to get 4KB more

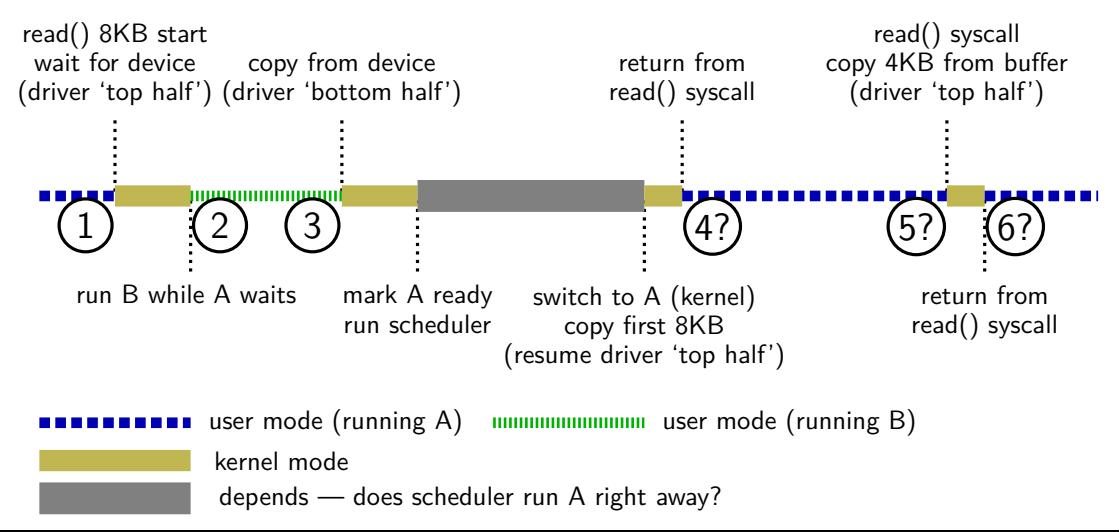

### **how many mode switches?**

A calls read() to 8KB of data from network 16KB of data comes in 10ms later A calls read() again to get 4KB more

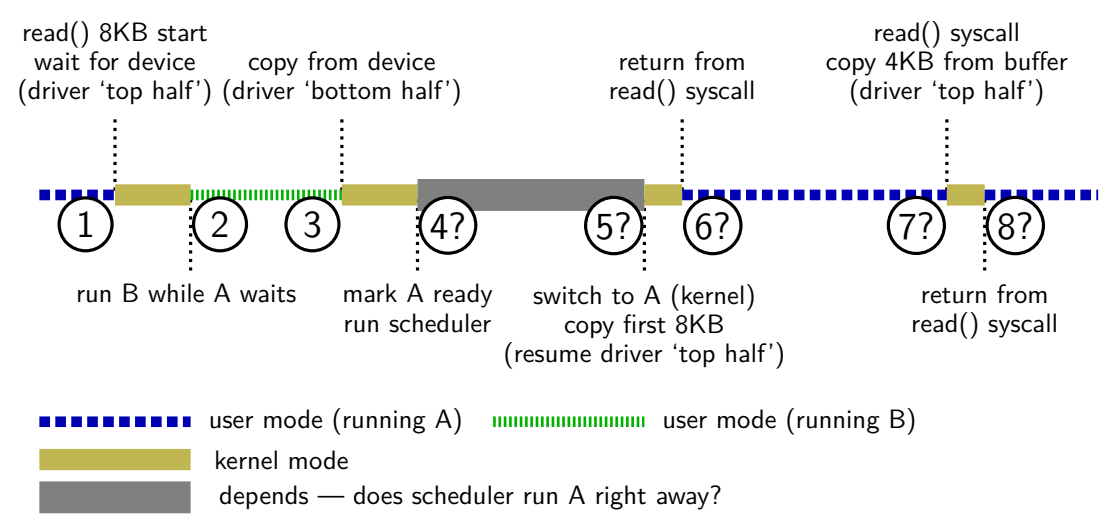

#### **how many context switches?**

A calls read() to 8KB of data from network 16KB of data comes in 10ms later A calls read() again to get remaining 4KB

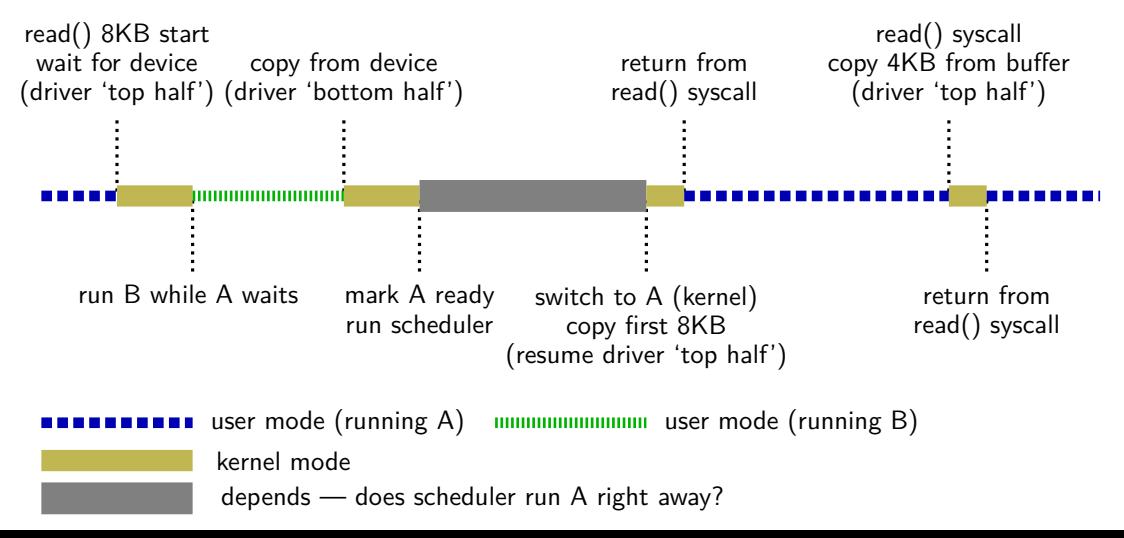

#### **how many context switches?**

A calls read() to 8KB of data from network 16KB of data comes in 10ms later A calls read() again to get remaining 4KB

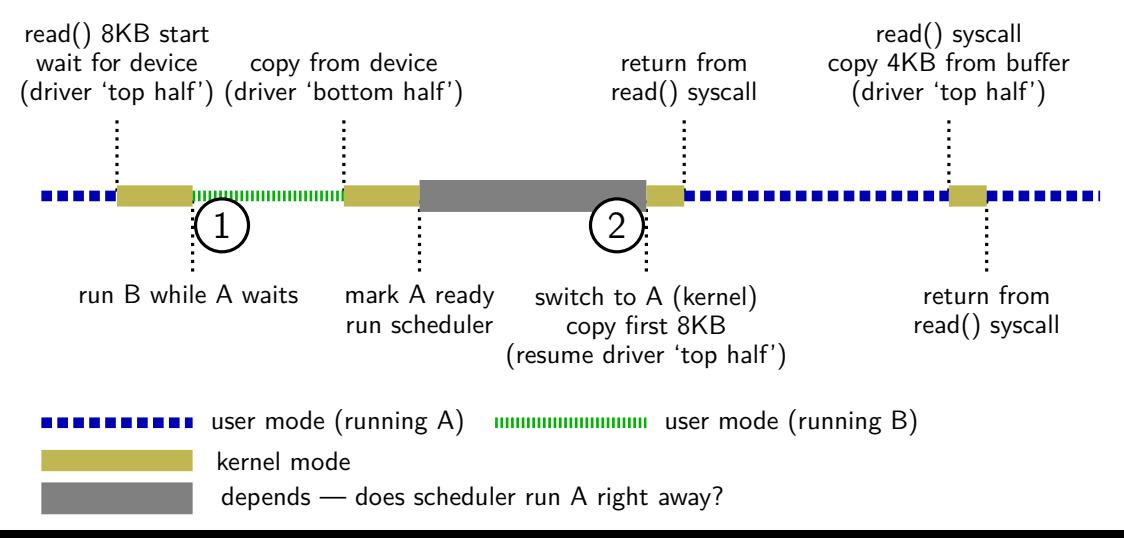

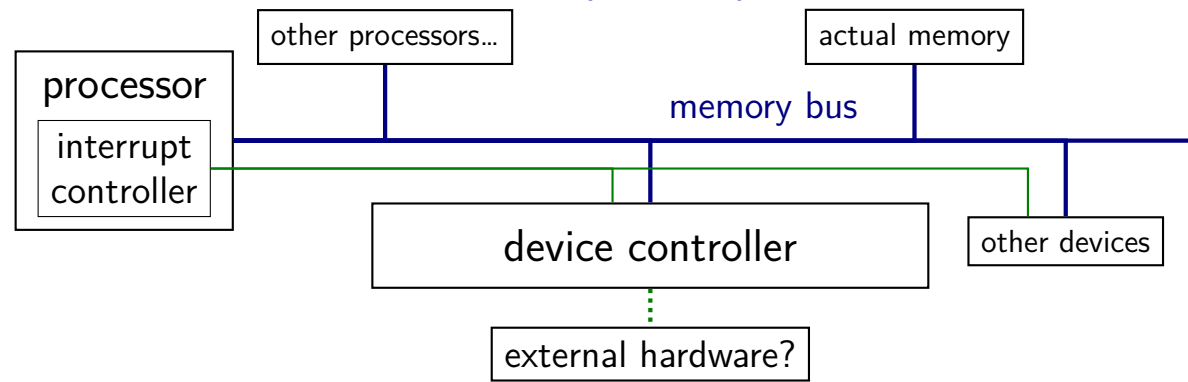

observation: devices can read/write memory

can have device copy data to/from memory

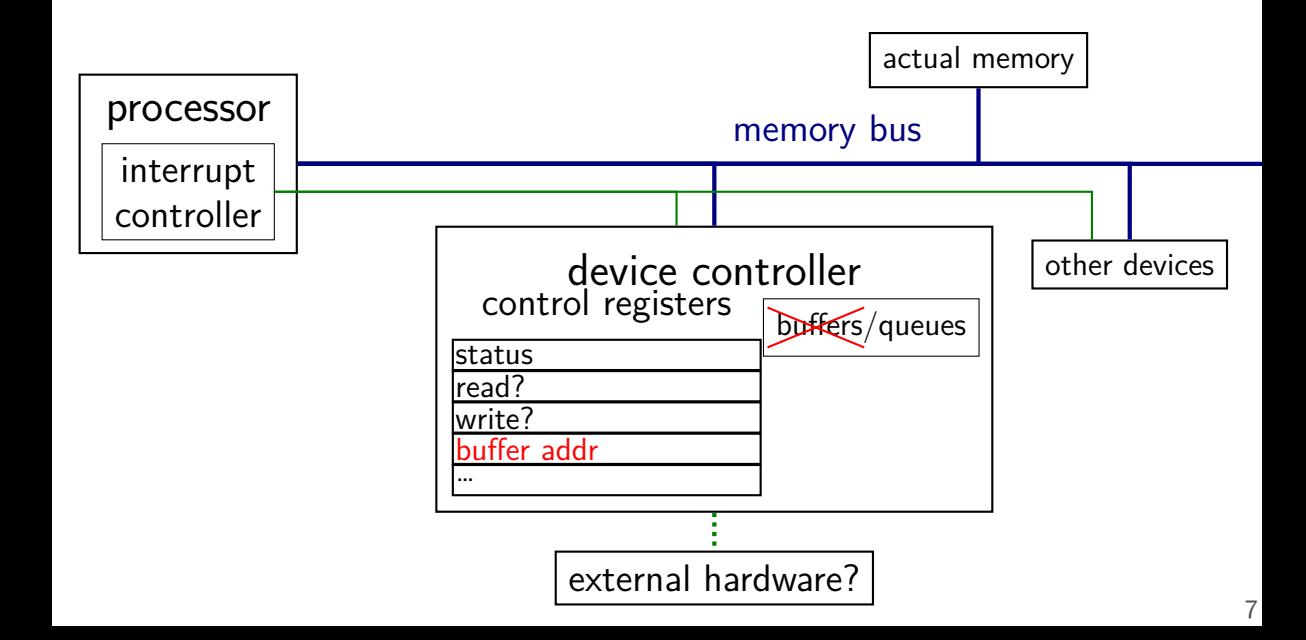

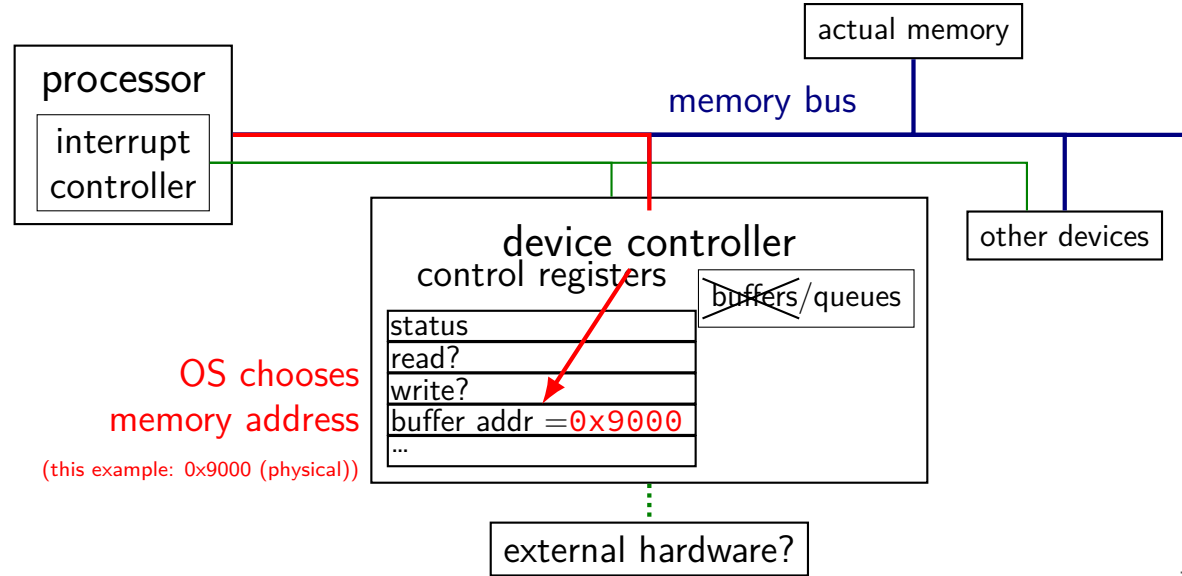

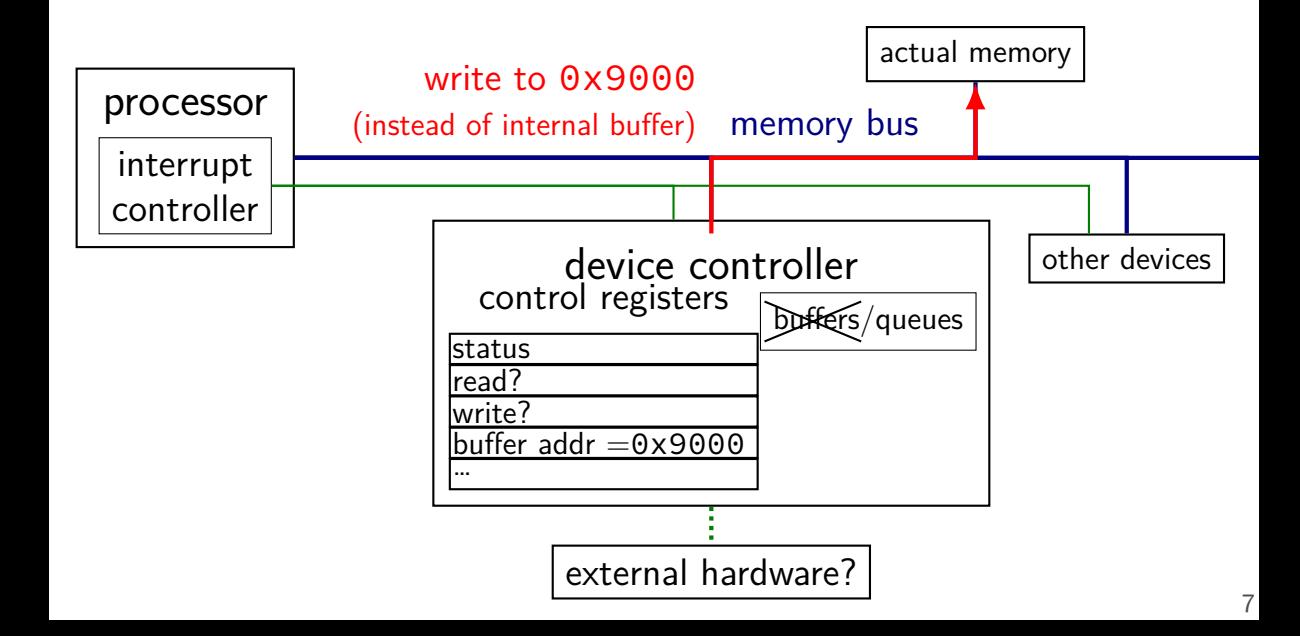

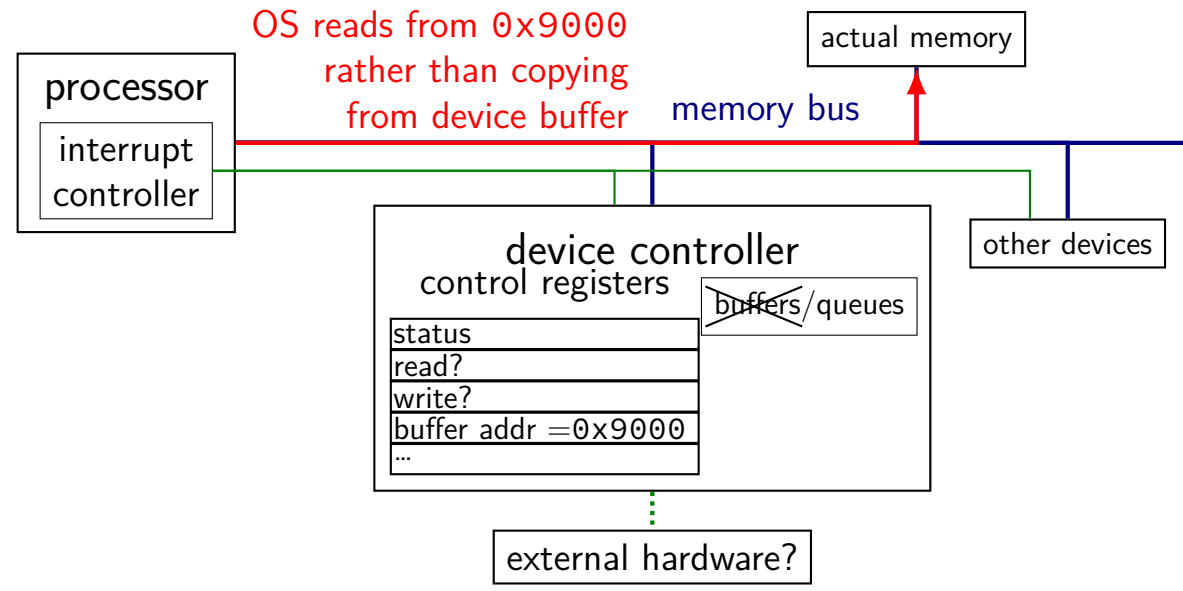

#### **direct memory access (DMA)** processor interrupt controller memory bus actual memory  $\frac{d}{dt}$  device controller  $\vert$   $\vert$  other devices status read? write? buffer addr  $=0 \times 9000$ … control registers buffers/queues external hardware? best case: OS chooses location user program passed to read( $)/$ etc. (avoids copy!)

much faster, e.g., for disk or network I/O

avoids having processor run a loop to copy data OS can run normal program during data transfer interrupt tells OS when copy finished

device uses memory as very large buffer space

device puts data where OS wants it directly (maybe) OS specifies physical address to use… instead of reading from device controller

much faster, e.g., for disk or network I/O

avoids having processor run a loop to copy data OS can run normal program during data transfer interrupt tells OS when copy finished

device uses memory as very large buffer space

device puts data where OS wants it directly (maybe) OS specifies physical address to use… instead of reading from device controller

#### **OS puts data where it wants**

so far: where it wants is the device driver's buffer

#### **OS puts data where it wants**

so far: where it wants is the device driver's buffer

seems like OS could also put it directly where application wants it? i.e. pointer passed to read() system call called "zero-copy I/O"

#### **OS puts data where it wants**

so far: where it wants is the device driver's buffer

seems like OS could also put it directly where application wants it? i.e. pointer passed to read() system call called "zero-copy I/O"

should be faster, but, in practice, very rarely done: if part of regular file, can't easily share with page cache device might expect contiguous physical addresses device might expect physical address is at start of physical page device might write data in differnt format than application expects device might read too much data need to deal with application exiting/being killed before device finishes

### **devices summary**

device controllers connected via memory bus usually assigned physical memory addresses sometimes separate "I/O addresses" (special load/store instructions)

controller looks like "magic memory" to OS load/store from device controller registers like memory setting/reading control registers can trigger device operations

two options for data transfer programmed I/O: OS reads from/writes to buffer within device controller direct memory access (DMA): device controller reads/writes normal memory

## **the FAT filesystem**

- FAT: File Allocation Table
- probably simplest widely used filesystem (family)
- named for important data structure: file allocation table

# **FAT and sectors**

FAT divides disk into clusters

composed of one or more sectors

 $sector = minimum$  amount hardware can read determined by disk hardware historically 512 bytes, but often bigger now

cluster: typically 512 to 4096 bytes

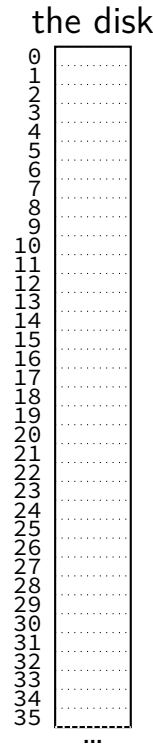

cluster number

# **FAT and sectors**

FAT divides disk into clusters

composed of one or more sectors

 $sector = minimum$  amount hardware can read determined by disk hardware historically 512 bytes, but often bigger now

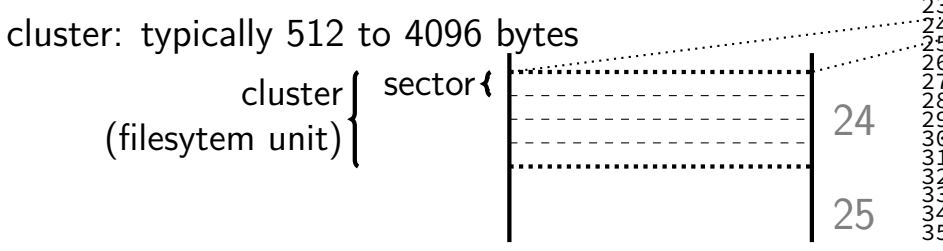

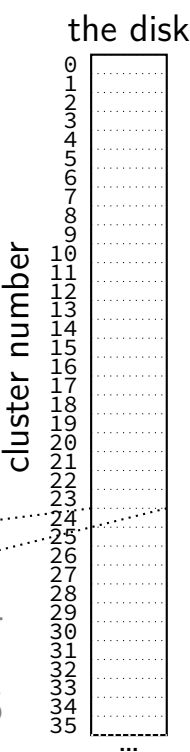

## **FAT: clusters and files**

a file's data stored in a list of clusters

file size isn't multiple of cluster size? waste space

reading a file? need to find the list of clusters

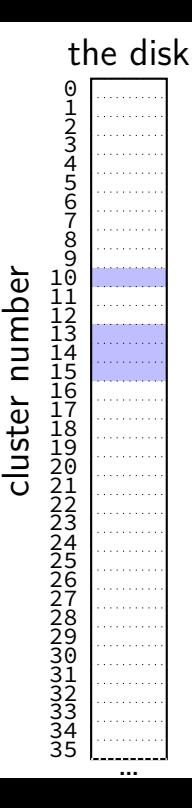

## **FAT: clusters and files**

a file's data stored in a list of clusters

file size isn't multiple of cluster size? waste space

reading a file? need to find the list of clusters

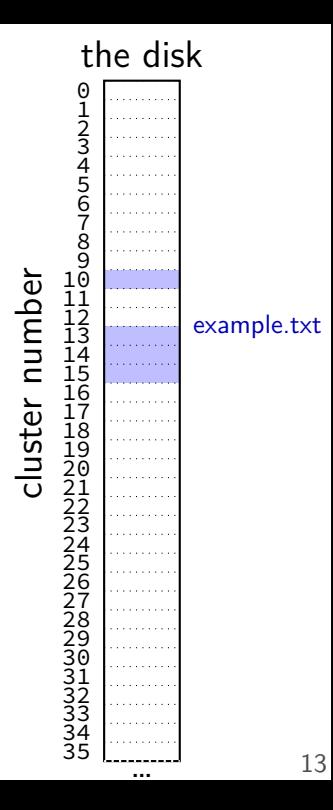

## **FAT: the file allocation table**

big array on disk, one entry per cluster

each entry contains a number — usually "next cluster"

#### **cluster num. entry value**

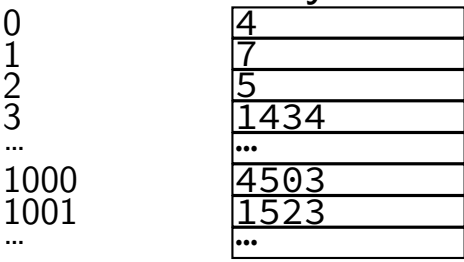

# **FAT: reading a file (1)**

get (from elsewhere) first cluster of data

linked list of cluster numbers

next pointers? file allocation table entry for cluster special value for NULL (-1 in this example; maybe different in real FAT)

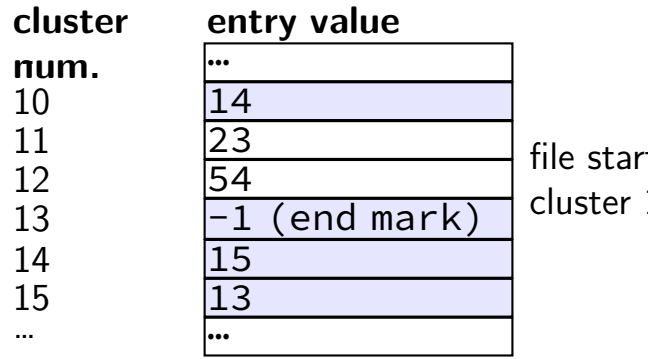

ting at cluster 10 contains data in: 10, then 14, then 15, then 13

# **FAT: reading a file (2)**

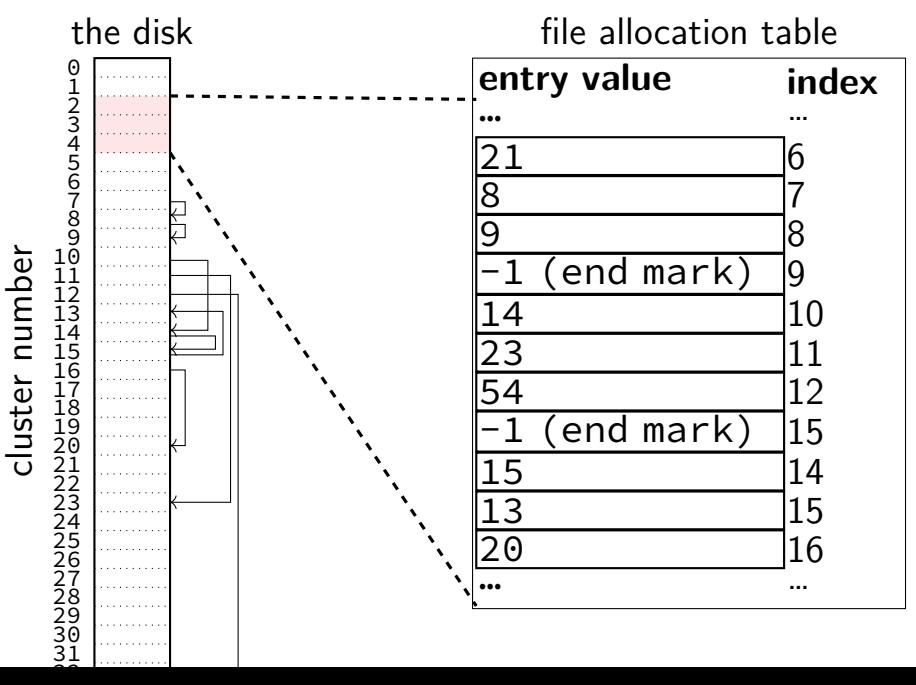

# **FAT: reading a file (2)**

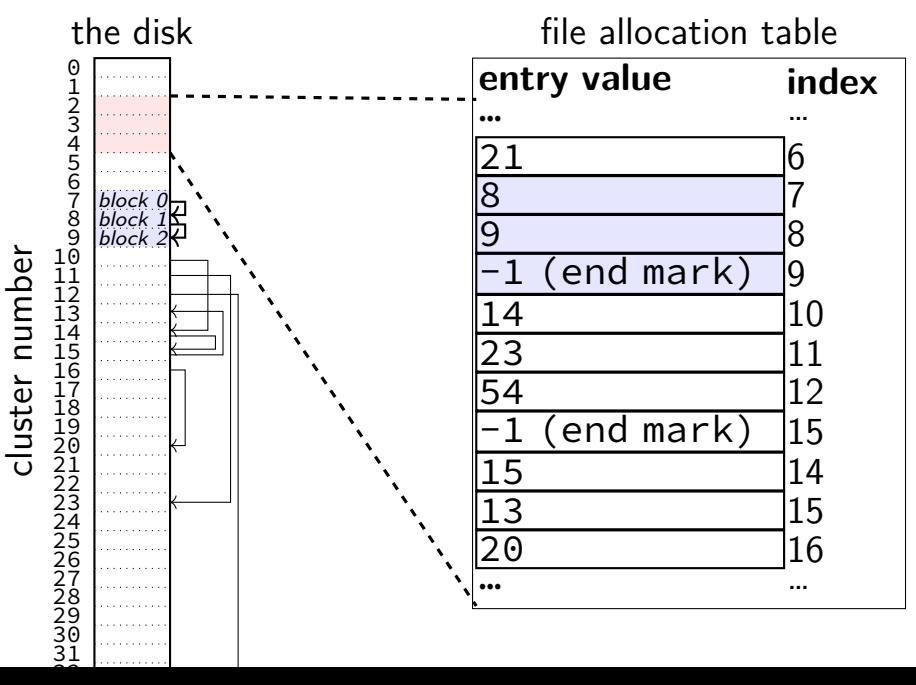

# **FAT: reading a file (2)**

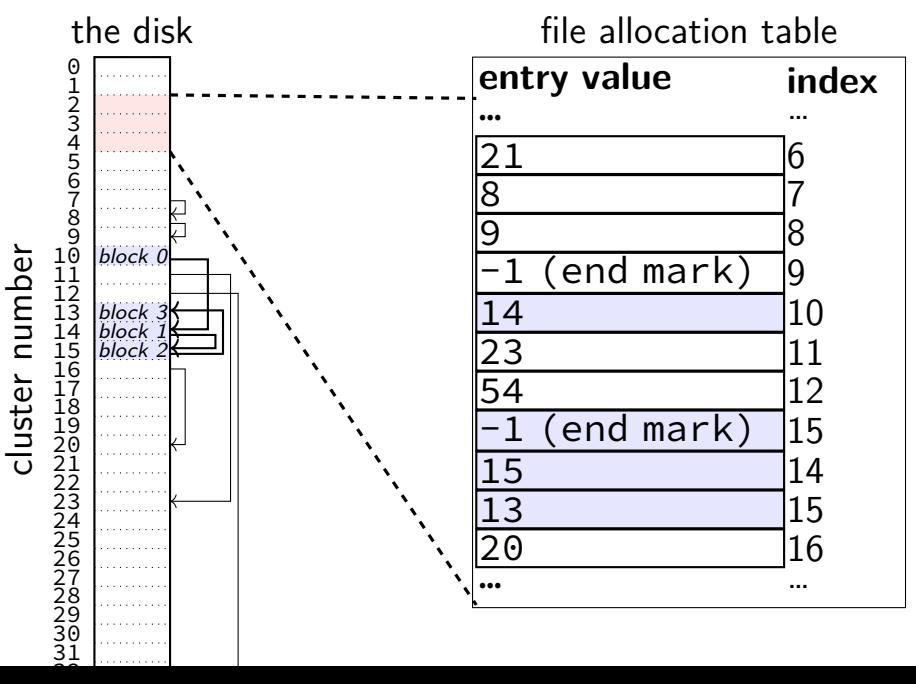

## **FAT: reading files**

to read a file given it's start location

read the starting cluster X

get the next cluster Y from FAT entry X

read the next cluster

…

get the next cluster from FAT entry Y

until you see an end marker

#### **start locations?**

- really want filenames
- stored in directories!
- in FAT: directory is a file, but its data is list of:
- (name, starting location, other data about file)

…

…

the disk

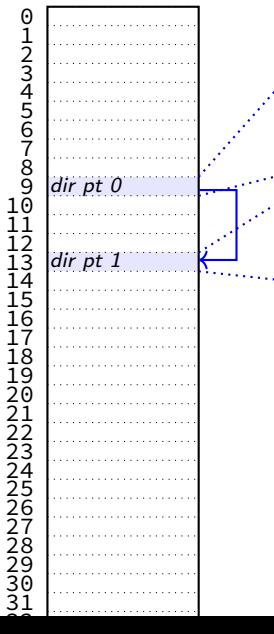

cluster number

file "index.html" starting at cluster 10, 12792 bytes file "assignments.html" starting at cluster 17, 4312 bytes

directory "examples" starting at cluster 20 unused entry

file "info.html" starting at cluster 50, 23789 bytes

…

the disk

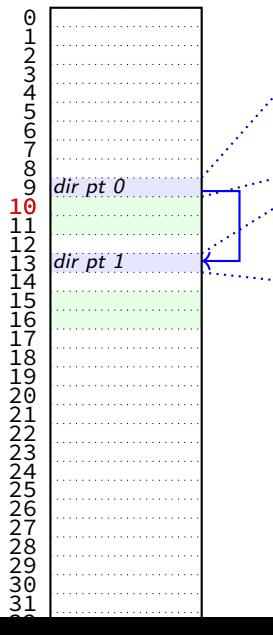

cluster number

file "index.html" starting at cluster 10, 12792 bytes file "assignments.html" starting at cluster 17, 4312 bytes …

directory "examples" starting at cluster 20 unused entry

file "info.html" starting at cluster 50, 23789 bytes

the disk

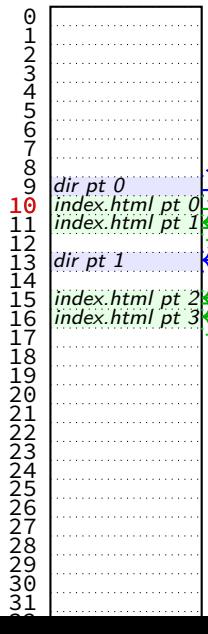

cluster number

file "index.html" starting at cluster 10, 12792 bytes file "assignments.html" starting at cluster 17, 4312 bytes … directory "examples" starting at cluster 20 unused entry

…

file "info.html" starting at cluster 50, 23789 bytes

(bytes 0-4095 of index.html)

(bytes 4096-8191 of index.html)

(bytes 8192-12287 of index.html)

(bytes 12278-12792 of index.html) (unused bytes 12792-16384)

the disk

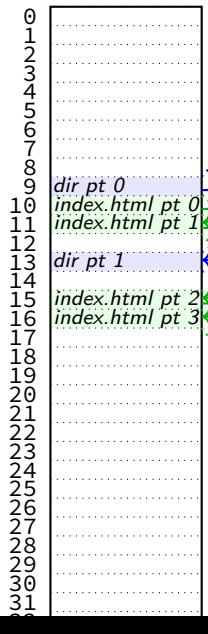

cluster number

file "index.html" starting at cluster 10, 12792 bytes file "assignments.html" starting at cluster 17, 4312 bytes … directory "examples" starting at cluster 20 unused entry

…

file "info.html" starting at cluster 50, 23789 bytes

(bytes 0-4095 of index.html)

(bytes 4096-8191 of index.html)

(bytes 8192-12287 of index.html)

(bytes 12278-12792 of index.html) (unused bytes 12792-16384)
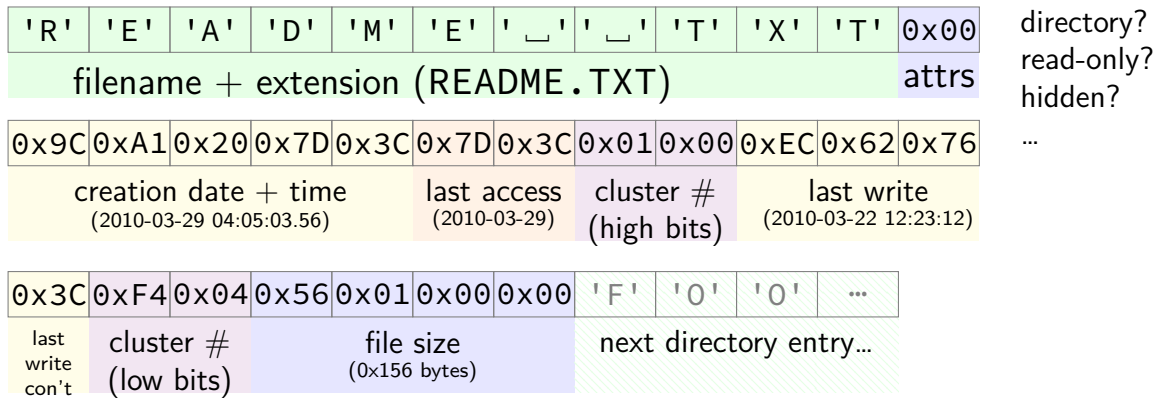

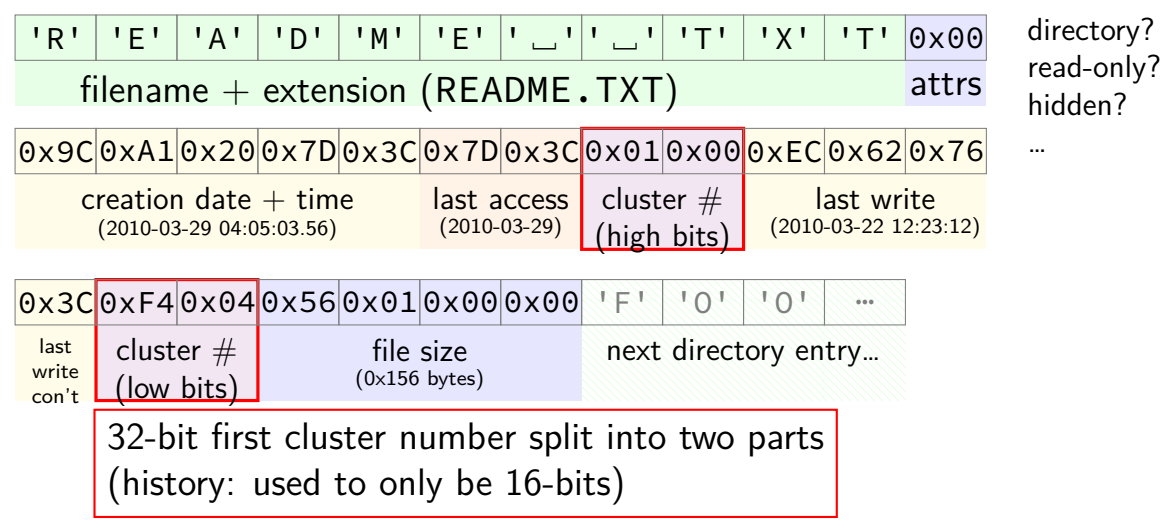

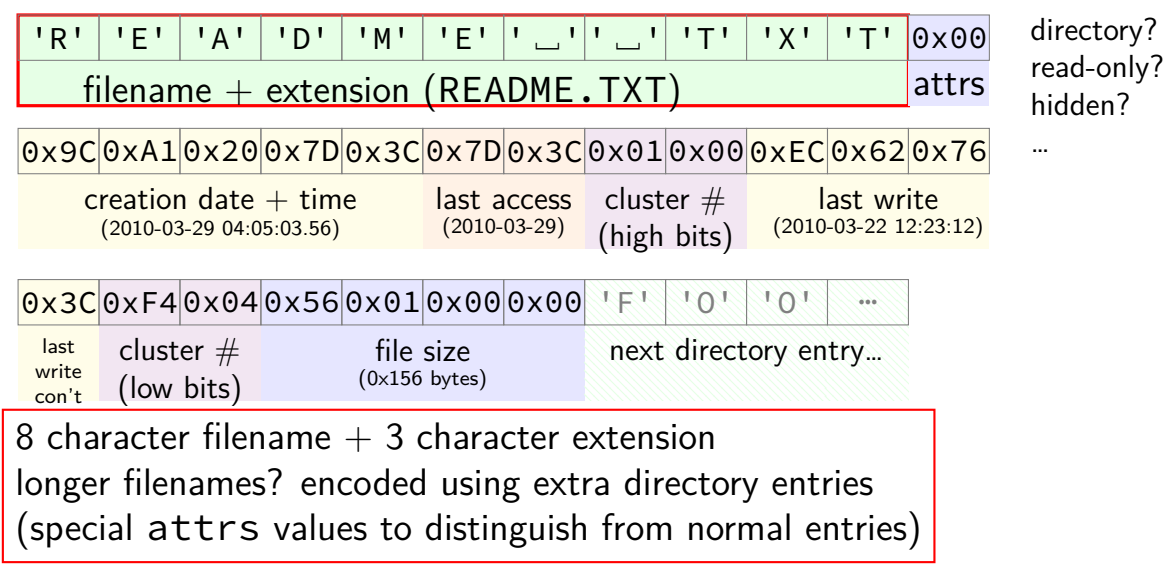

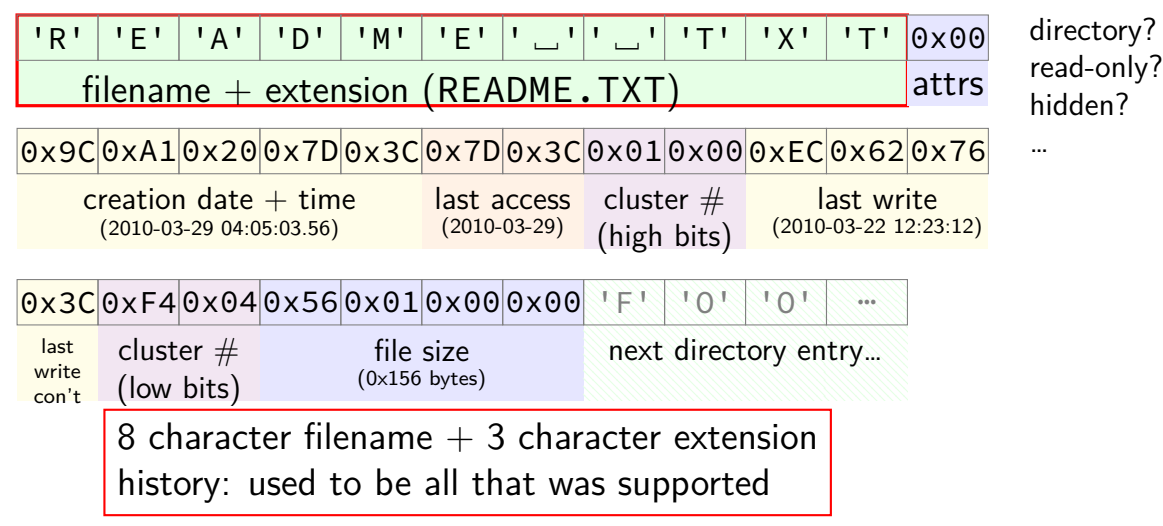

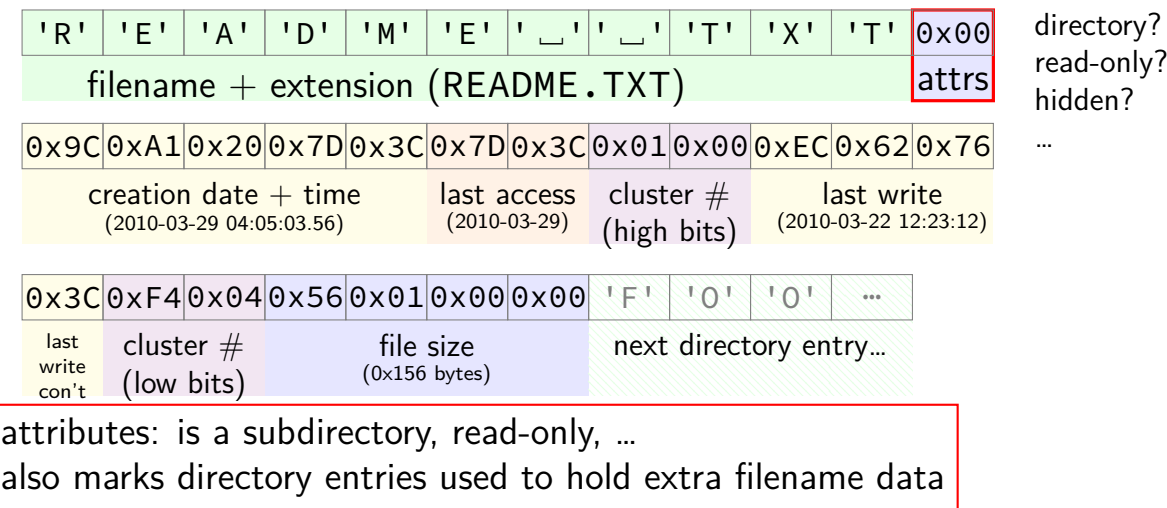

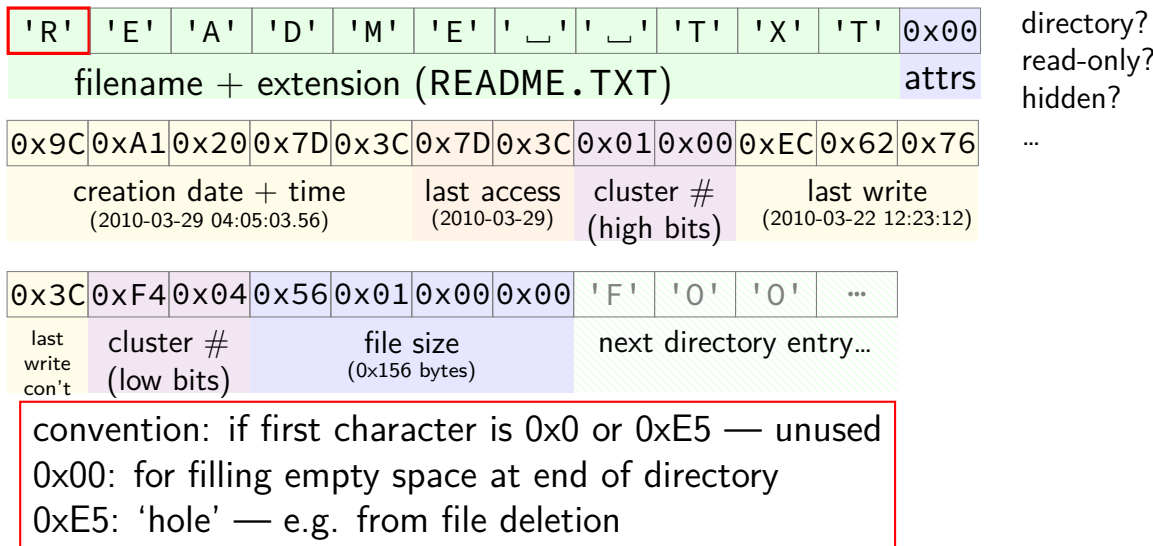

#### **aside: FAT date encoding**

seperate date and time fields (16 bits, little-endian integers)

- bits 0-4: seconds (divided by 2), 5-10: minute, 11-15: hour
- bits 0-4: day, 5-8: month, 9-15: year (minus 1980)
- sometimes extra field for 100s(?) of a second

```
struct __attribute__((packed)) DirEntry {
 uint8 t DIR Name[11]; // short name
 uint8_t DIR_Attr; // File attribute
 uint8 t DIR NTRes; // set value to 0, never change tuint8_t DIR_CrtTimeTenth; // millisecond timestamp for file
 uint16 t DIR CrtTime; // time file was created
 uint16_t DIR_CrtDate; // date file was created
  uint16 t DIR LstAccDate; // last access date
 uint16 t DIR FstClusHI; // high word of this entry's firs
 uint16_t DIR_WrtTime; // time of last write
 uint16 t DIR WrtDate; // dat eof last write
 uint16_t DIR_FstClusLO; // low word of this entry's first
 uint32 t DIR FileSize; // file size in bytes
};
```
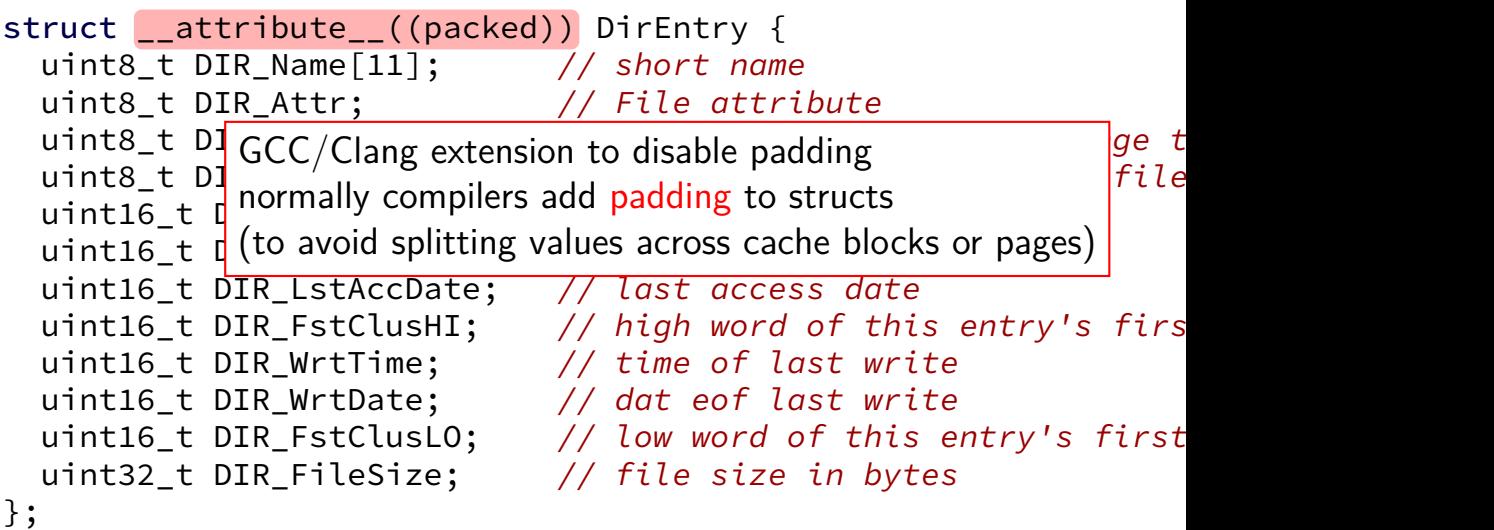

```
struct __attribute__((packed)) DirEntry {
  uint8_t <code>DIR_Name[11</code> <code>8/16/32</code> -bit unsigned inte
  uint8_t DIR_Attr; \int_{t}^{t} are avect size that's an disk
  uint8_t DIR_NTRes; \vert^{u} are exact size that some disk
  uint8_t DIR_CrtTime just copy byte-by-byte from disk to memory \frac{1}{file}uint16_t DIR_CrtTin (and everything happens to be little-endian)
  uint16_t DIR_CrtDate; 77 date file was created
  uint16 t DIR LstAccDate; // last access date
  uint16 t DIR FstClusHI; // high word of this entry's firs
  uint16_t DIR_WrtTime; // time of last write
  uint16_t DIR_WrtDate; // dat eof last write
  uint16_t DIR_FstClusLO; // low word of this entry's first
  uint32 t DIR FileSize; // file size in bytes
};
                      8/16/32-bit unsigned integer
                      use exact size that's on disk
```

```
struct __attribute__((packed)) DirEntry {
  uint8_t DIR_Named why are the names so bad ("FstClusHI", etc.)?
  uint8_t DIR_Att comes from Microsoft's document
  uint8_t DIR_Att, comes from Microsoft's documentation this way \int_{ge} tuint8_t DIR_CrtTimeTenth; // millisecond timestamp for file
  uint16 t DIR CrtTime; // time file was created
  uint16_t DIR_CrtDate; // date file was created
  uint16 t DIR LstAccDate; // last access date
  uint16_t DIR_FstClusHI; \frac{1}{100} // high word of this entry's firs
  uint16_t DIR_WrtTime; // time of last write
  uint16 t DIR WrtDate; // dat eof last write
  uint16_t DIR_FstClusLO; // low word of this entry's first
  uint32_t DIR_FileSize; // file size in bytes
};
```
#### **nested directories**

- foo/bar/baz/file.txt
- read root directory entries to find foo
- read foo's directory entries to find bar
- read bar's directory entries to find baz
- read baz's directory entries to find file.txt

#### **the root directory?**

but where is the first directory?

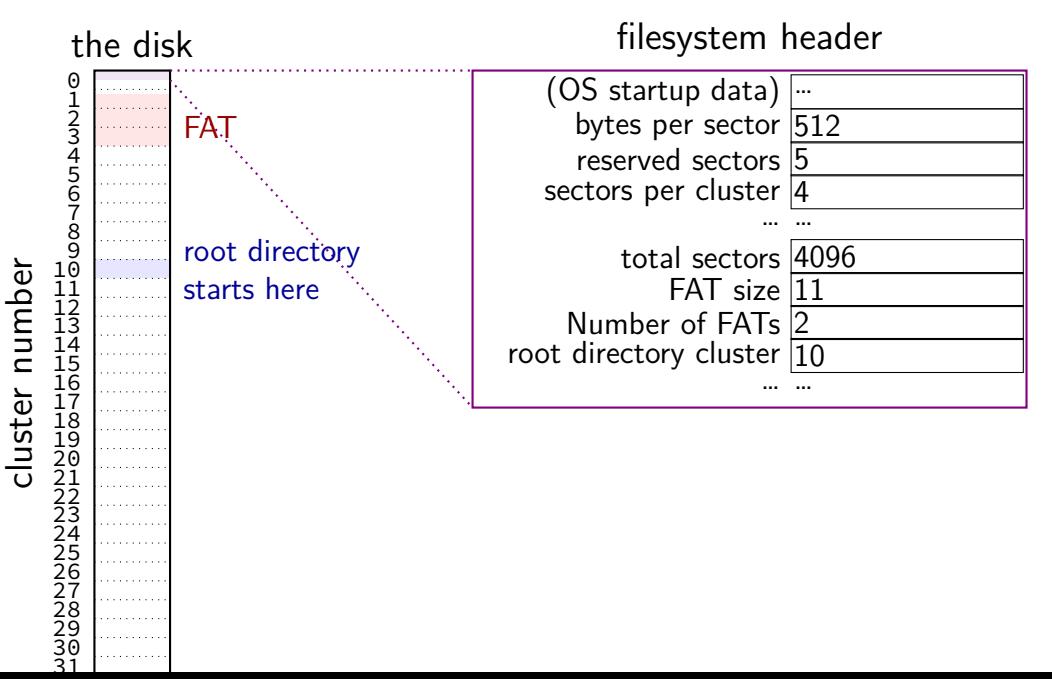

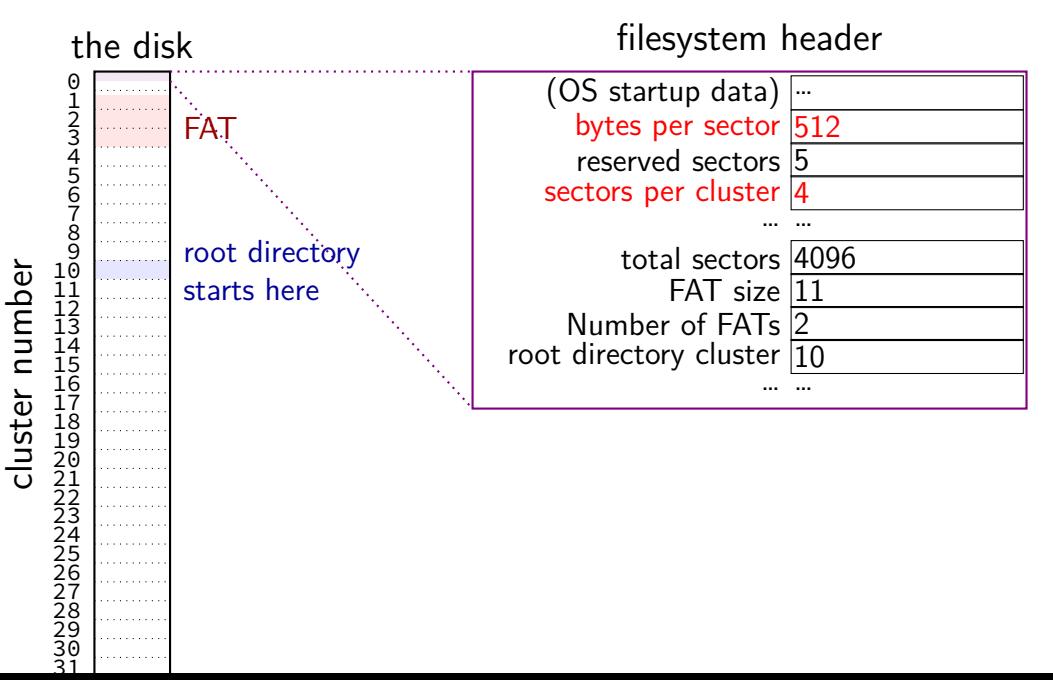

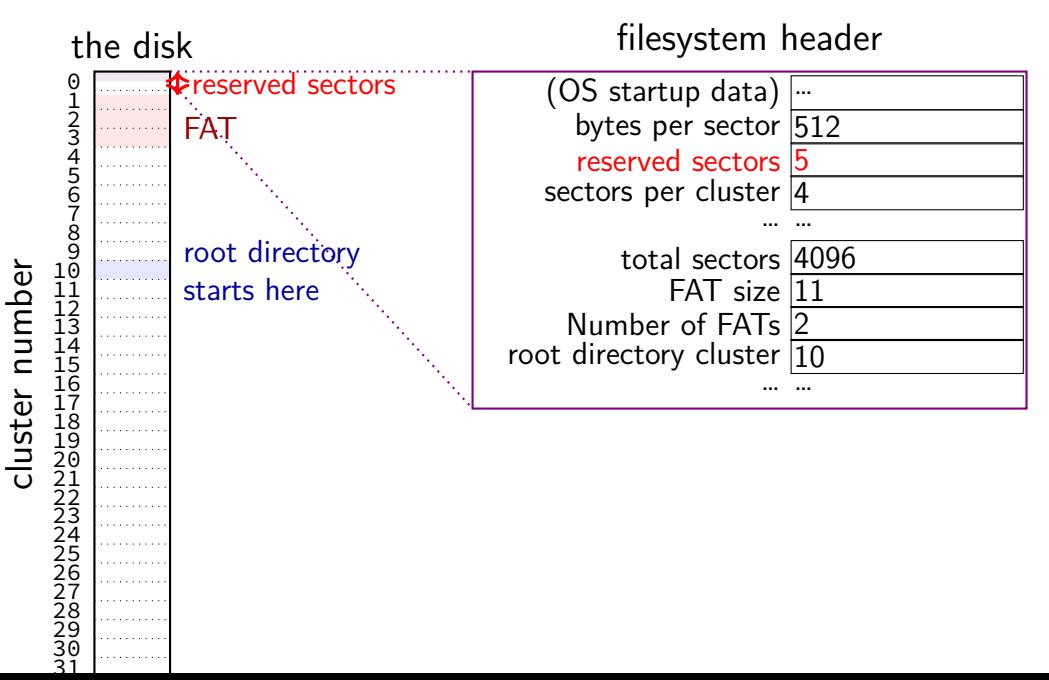

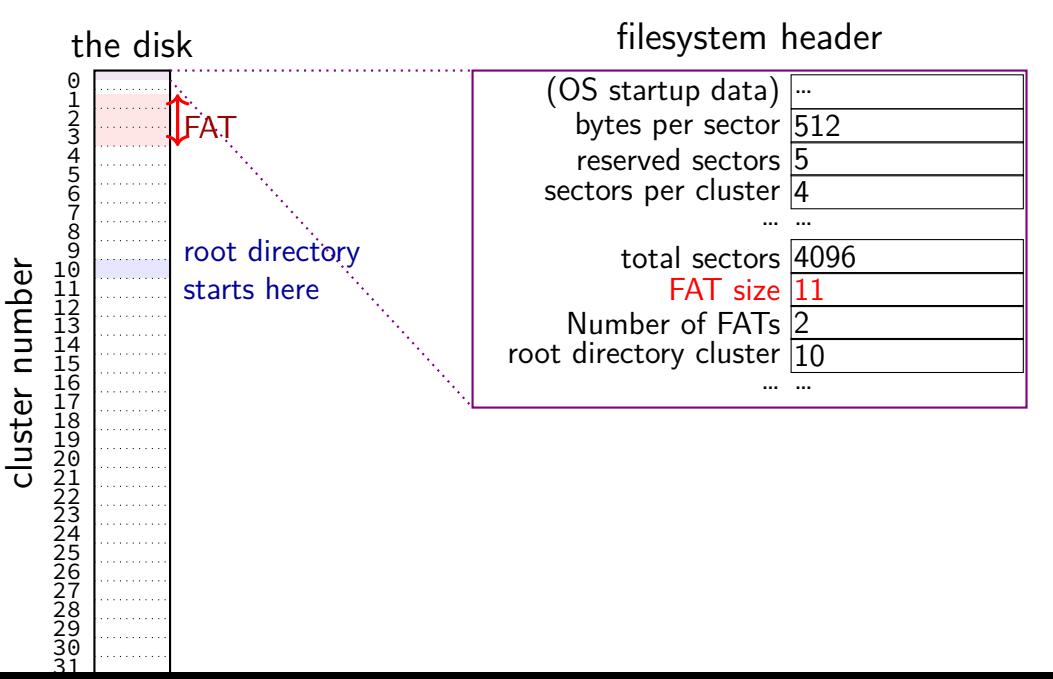

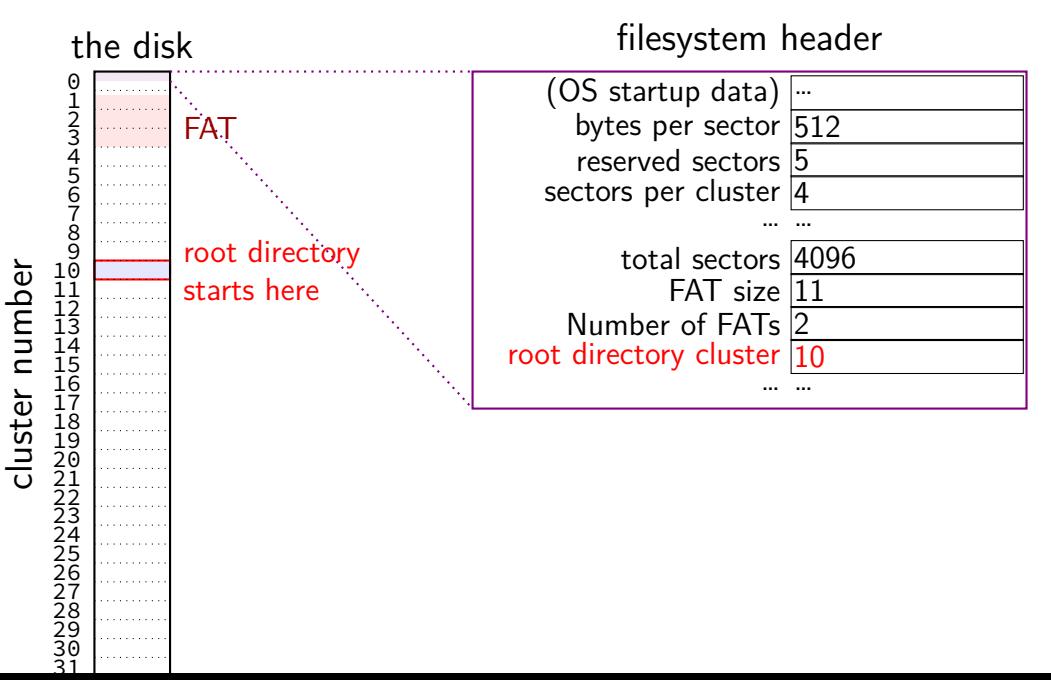

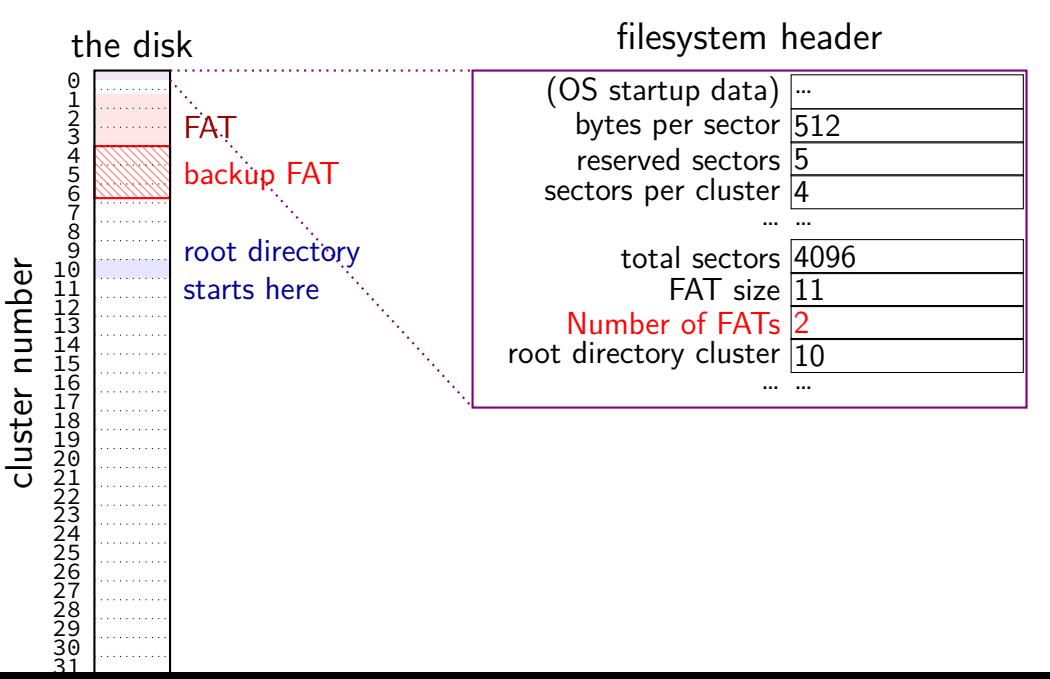

#### **filesystem header**

fixed location near beginning of disk

determines size of clusters, etc.

tells where to find FAT, root directory, etc.

struct attribute ((packed)) Fat32BPB { uint8\_t BS\_jmpBoot[3]; // jmp instr to boot code uint8 t BPB media;  $\frac{1}{2}$  value of fixed media

uint8 t BS oemName[8]; // indicates what system formatted this uint16\_t BPB\_BytsPerSec; // count of bytes per sector uint8 t BPB SecPerClus; // no.of sectors per allocation unit uint16 t BPB RsvdSecCnt; // no.of reserved sectors in the reserve uint8 t BPB\_NumFATs; // count of FAT datastructures on the vo uint16 t BPB rootEntCnt; // count of 32-byte entries in root dir. uint16 t BPB totSec16; // total sectors on the volume

....

```
struct attribute ((packed)) Fat32BPB {
  uint8_t BS_jmpBoot[3]; // jmp instr to boot code
  \frac{1}{\text{unit8}} is \frac{1}{\text{size}} size of sector (in bytes) and size of cluster (in sectors) \frac{1}{\text{this}}uint16 t BPB BytsPerSec; // count of bytes per sector
  uint8 t BPB SecPerClus; // no.of sectors per allocation unit
  uint16 t BPB RsvdSecCnt; // no.of reserved sectors in the reserve
  uint8 t BPB NumFATs; \frac{1}{2} count of FAT datastructures on the vo
  uint16_t BPB_rootEntCnt; // count of 32-byte entries in root dir,
 uint16_t BPB_totSec16; // total sectors on the volume
  uint8 t BPB media; \frac{1}{2} value of fixed media
....
```
struct attribute ((packed)) Fat32BPB { uint8\_t BS\_jmpBoot[3]; // jmp instr to boot code uint8 t BPB media;  $\frac{1}{2}$  value of fixed media

....

uint8 t BS oemName[8]; // indicates what system formatted this uint16\_t BPB\_BytsPerSec; // count of bytes per sector uint8\_t BPB\_SecPerClus; // nospace before file allocation table <mark>t</mark> uint16 t BPB RsvdSecCnt; // no.of reserved sectors in the reserve uint8 t BPB NumFATs; // count of FAT datastructures on the vo uint16 t BPB rootEntCnt; // count of 32-byte entries in root dir. uint16\_t BPB\_totSec16; // total sectors on the volume

struct attribute ((packed)) Fat32BPB { uint8\_t BS\_jmpBoot[3];  $\quad$  // jmp instr to boot code<br>uint8 t BS oemName[8]; // indicates what svstem // indicates what system formatted this<br>It count of bytes per sector uint16 t BPB BytsPerSec; uint8\_t BPB\_SecPerClus; | number of copies of file allocation table <mark>t</mark> uint16\_t BPB\_RsydSecCnt; extra copies in case disk is damaged served at 1st sector<br>uinte to **RPB\_NumEATs** uint8 t BPB NumFATs;  $\vert$  count copies in case disk is damaged  $\vert_{he}$  volume  $\frac{1}{2}$  and  $\frac{1}{2}$  counterprotent cht; typically two with writes made to both  $\int d\tau$ , uint16 t BPB totSec16; 77 total sectors on the volume uint8 t BPB media; and // value of fixed media ....

#### **FAT: creating a file**

add a directory entry

choose clusters to store file data (how???)

update FAT to link clusters together

#### **FAT: creating a file**

add a directory entry

choose clusters to store file data (how???)

update FAT to link clusters together

#### **FAT: free clusters**

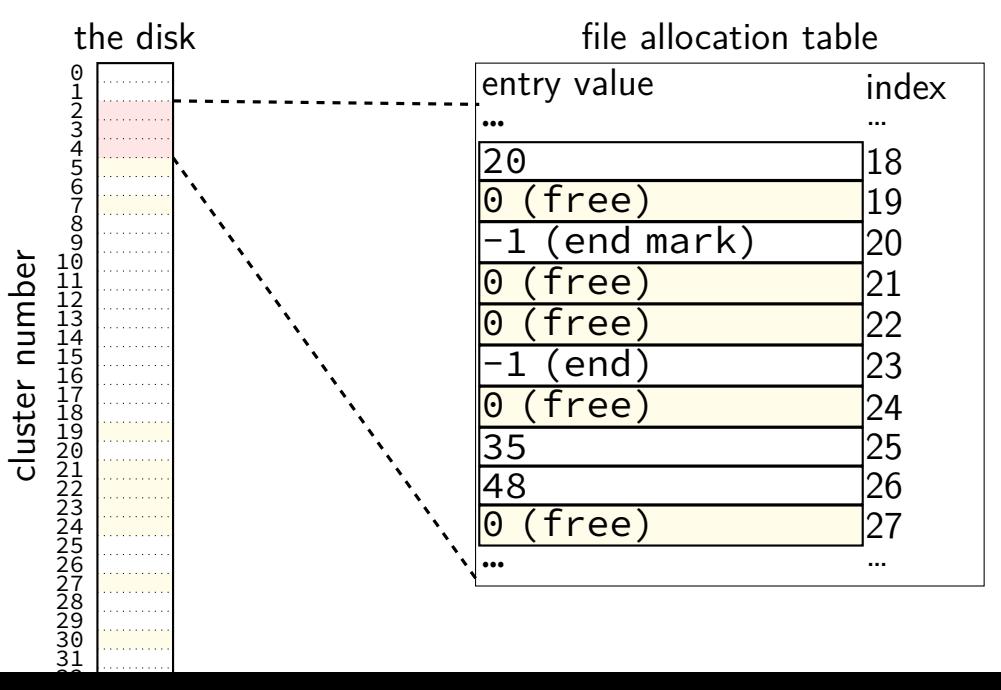

### **FAT: writing file data**

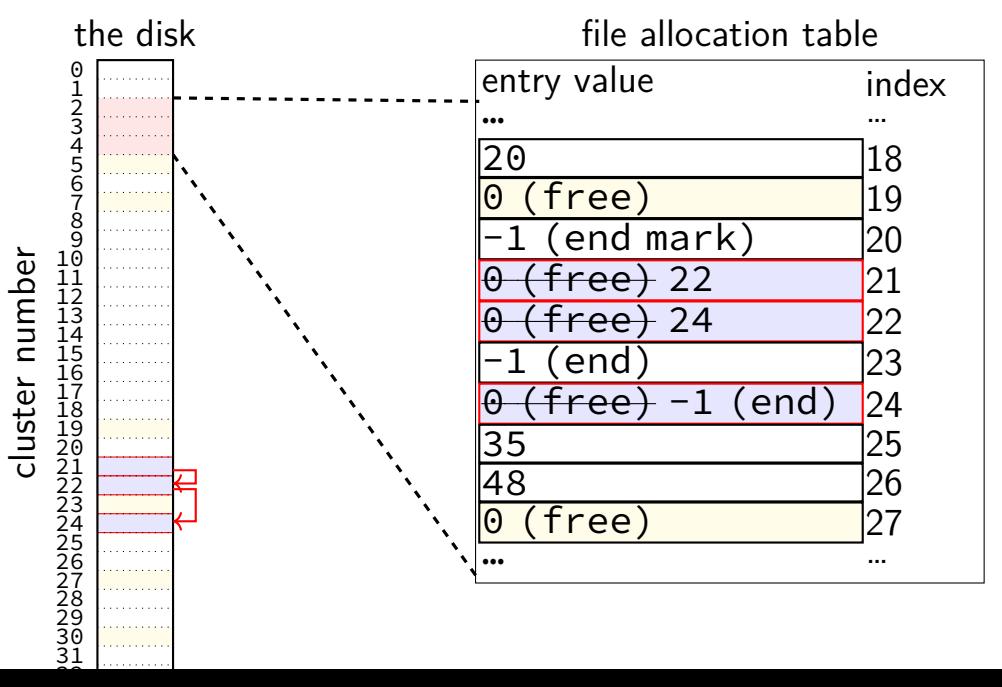

### **FAT: replacing unused directory entry**

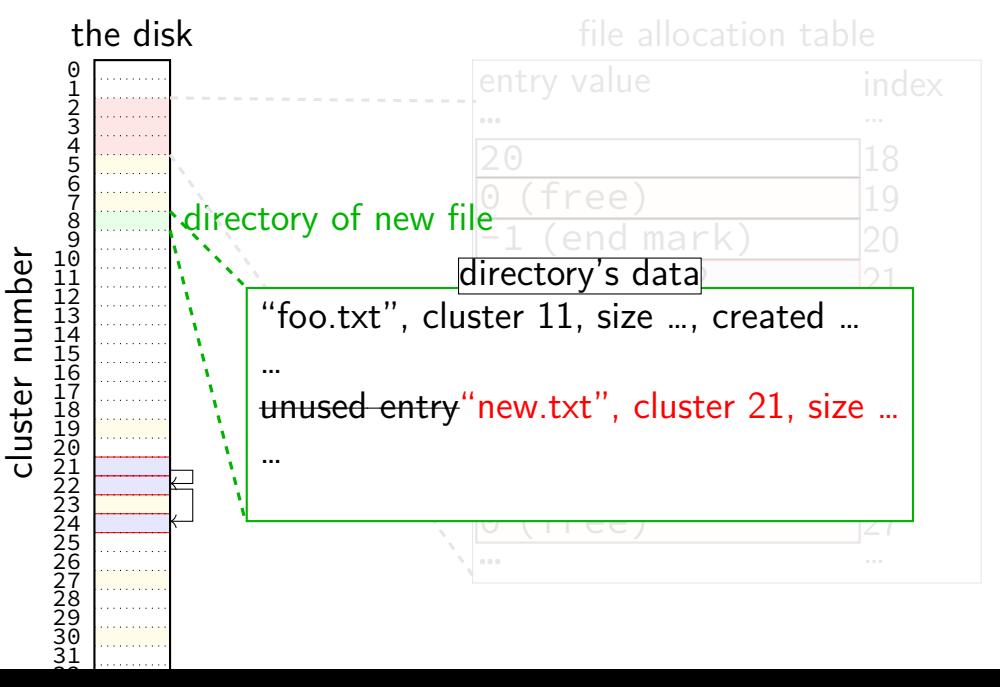

#### **FAT: extending directory**

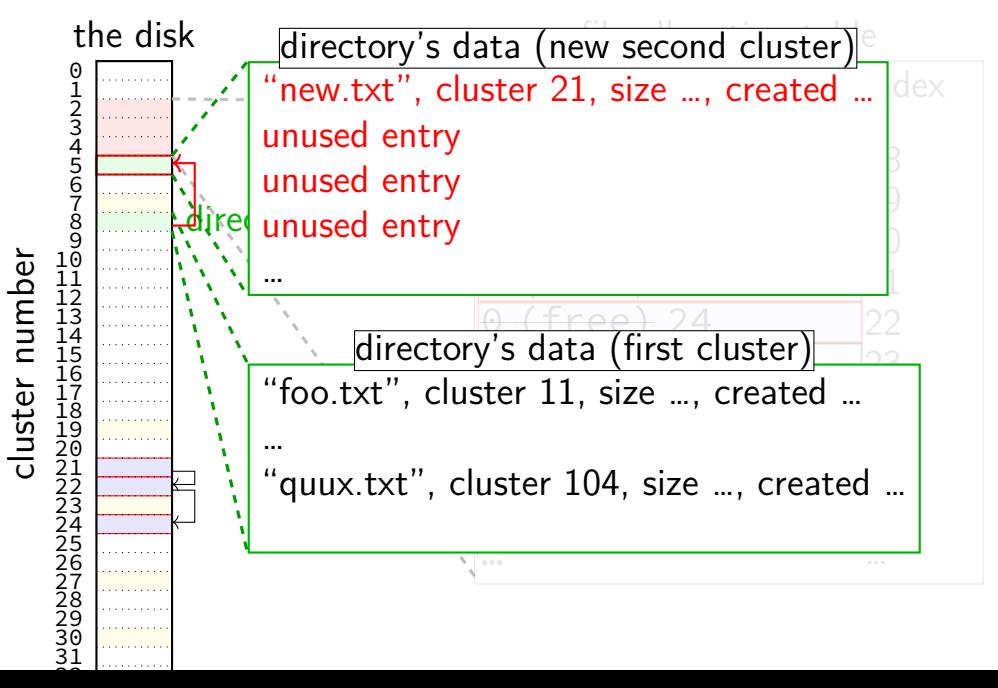

#### **FAT: exercise**

C.txt is file in directory B which is in directory A

consider the following items on disk:

- [a] FAT entries for A
- [b] FAT entries for B
- [c] FAT entries for C.txt
- [d] data clusters for A
- [e] data clusters for B
- [f] data clusters for C.txt

Ignoring modification timestamp updates, which of the above **may** be modified to:

- 1) assuming directores existed previously, create C.txt
- 2) truncate C.txt, making it have size 0 bytes (assume prev. not empty)
- 3) move C.txt from directory B into directory A

### **FAT: deleting files**

reset FAT entries for file clusters to free (0)

write "unused" character in filename for directory entry maybe rewrite directory if that'll save space?

#### **exercise**

say FAT filesystem with: 4-byte FAT entries 32-byte directory entries 2048-byte clusters

how many FAT entries+clusters (outside of the FAT) is used to store a directory of 200 30KB files?

count clusters for both directory entries and the file data

how many FAT entries+clusters is used to store a directory of 2000 3KB files?

#### **FAT pros and cons?**

#### **backup slides**

#### **IOMMUs**

typically, direct memory access requires using physical addresses devices don't have page tables need contiguous physical addresses (multiple pages if buffer *>*page size) devices that messes up can overwrite arbitrary memory

recent systems have an IO Memory Management Unit

"pagetables for devices" allows non-contiguous buffers enforces protection — broken device can't write wrong memory location helpful for virtual machines
# **disk scheduling**

schedule I/O to the disk

schedule  $=$  decide what read/write to do next by OS: what to request from disk next? by controller: which OS request to do next?

typical goals:

minimize seek time

don't starve requiests

# **disk scheduling**

schedule I/O to the disk

## schedule  $=$  decide what read/write to do next by OS: what to request from disk next? by controller: which OS request to do next?

typical goals:

minimize seek time

don't starve requiests

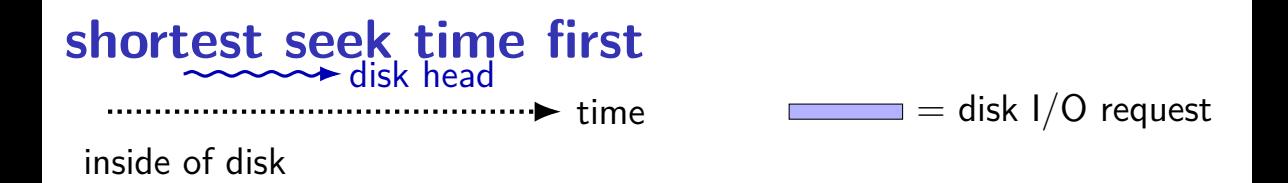

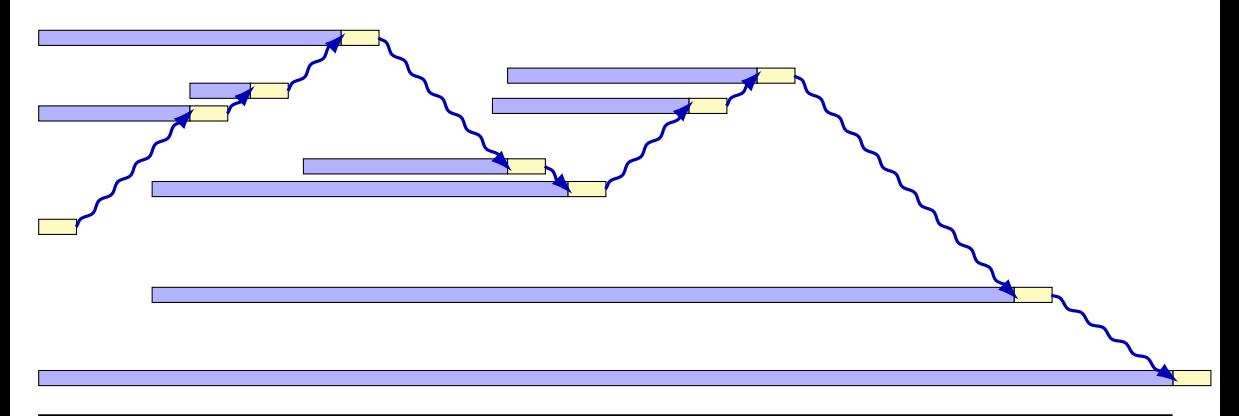

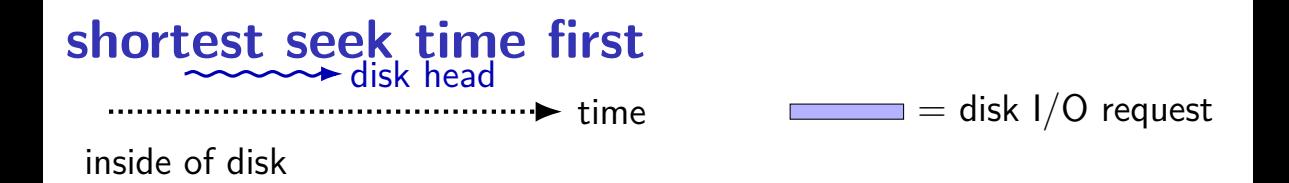

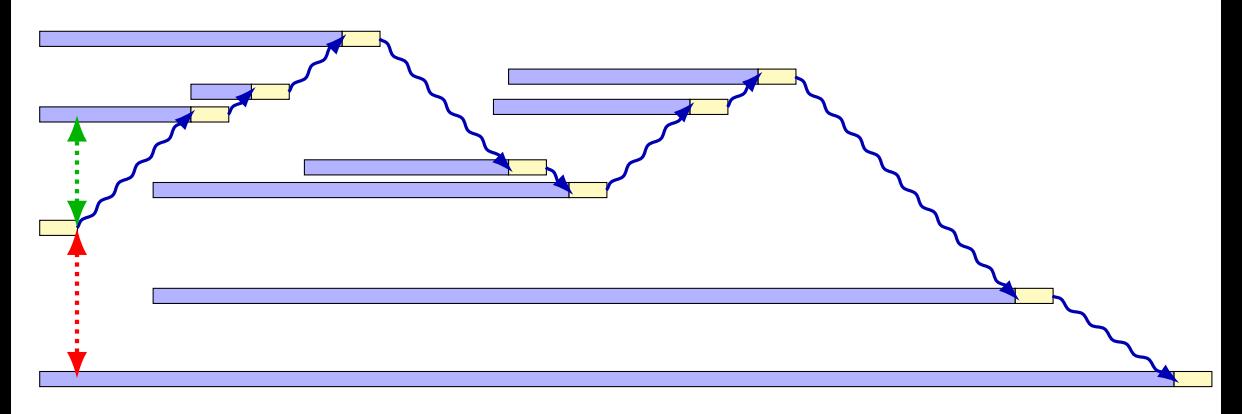

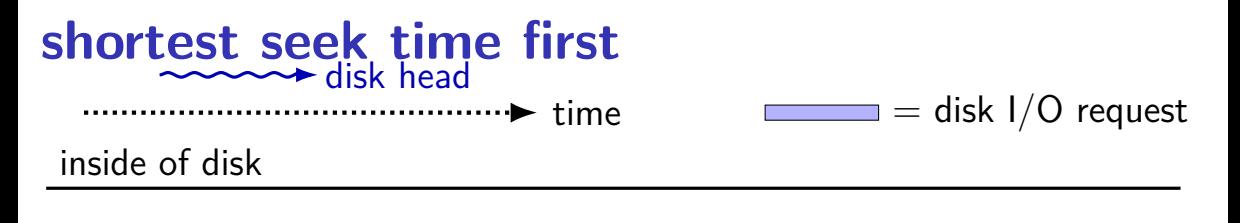

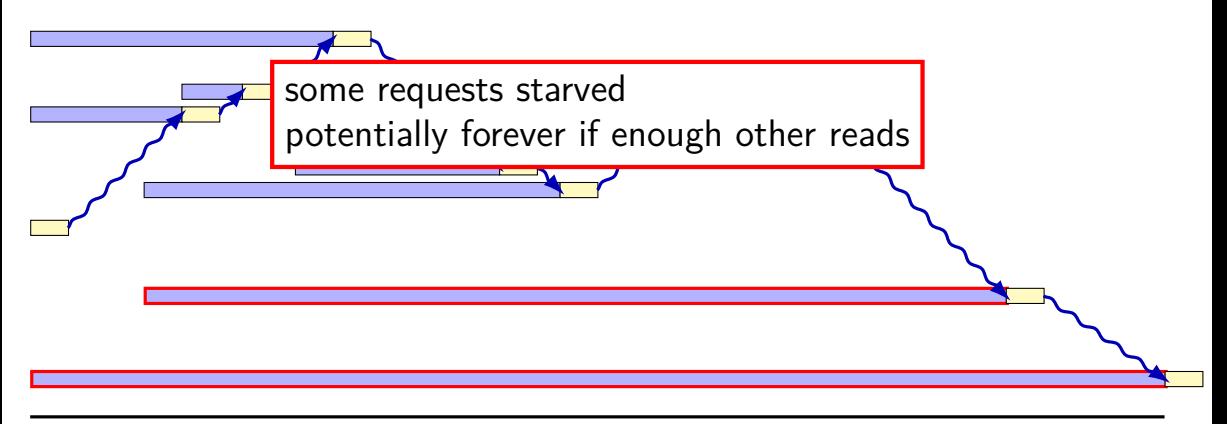

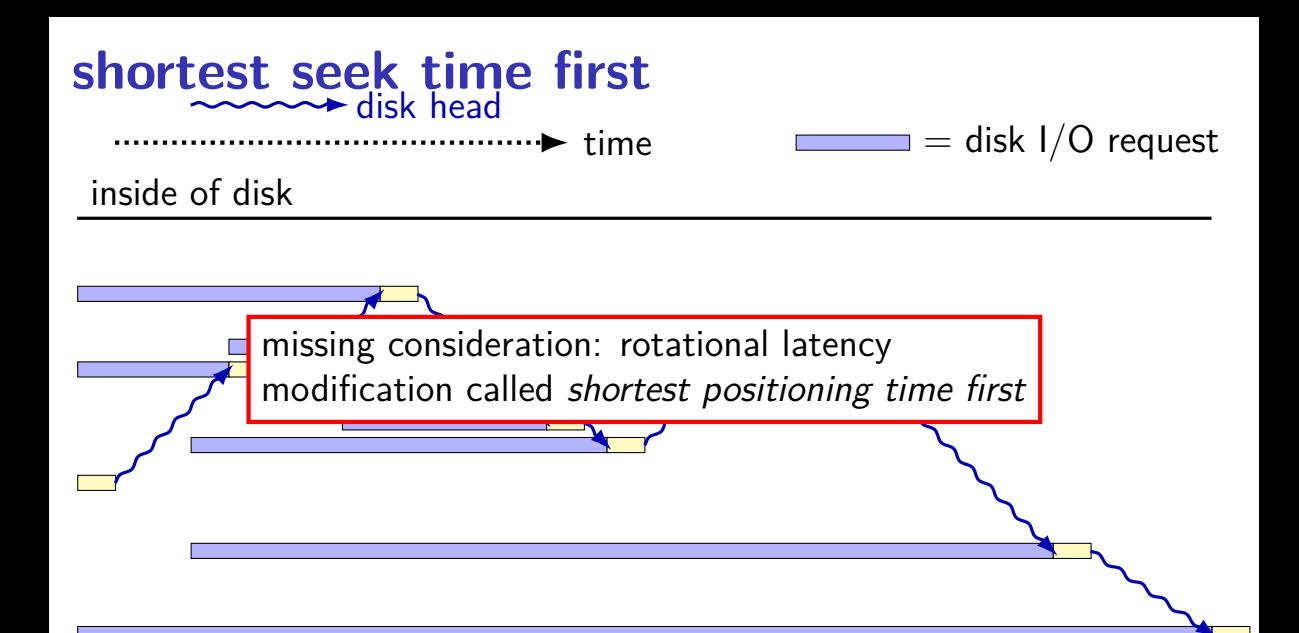

# **disk scheduling**

schedule I/O to the disk

schedule  $=$  decide what read/write to do next by OS: what to request from disk next? by controller: which OS request to do next?

typical goals:

minimize seek time

don't starve requiests

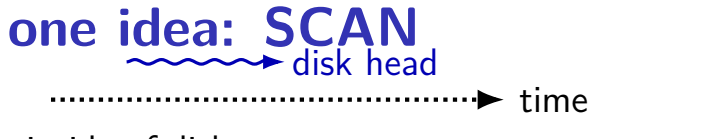

 $\cdot \triangleright$  time  $\cdot \cdot$  = disk I/O request

### inside of disk

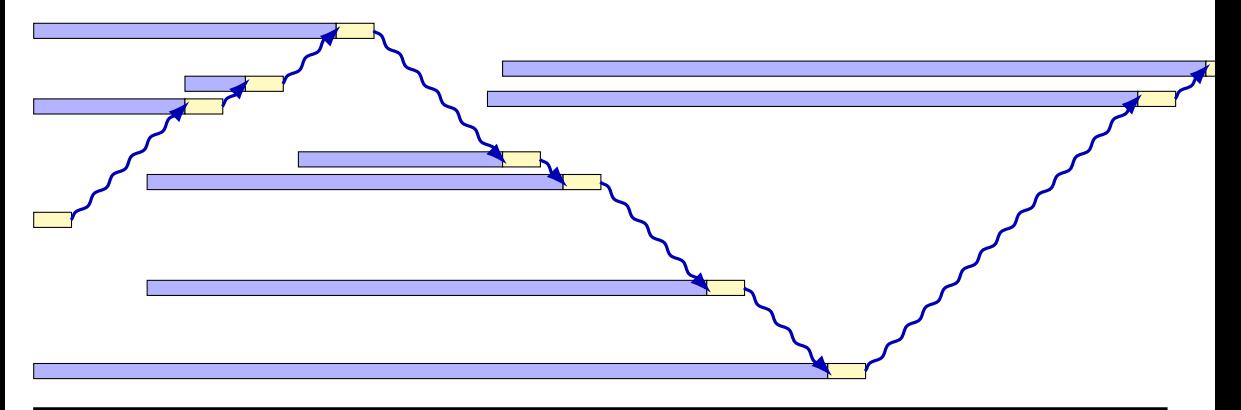

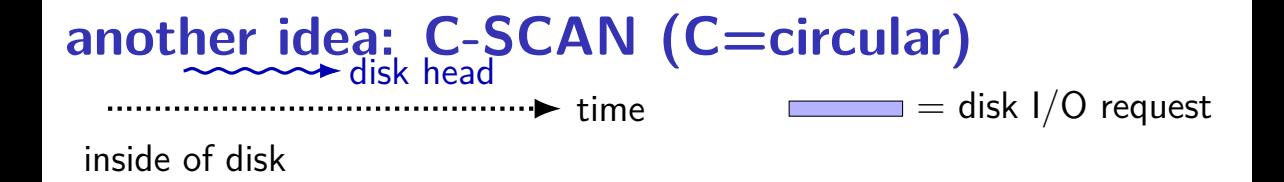

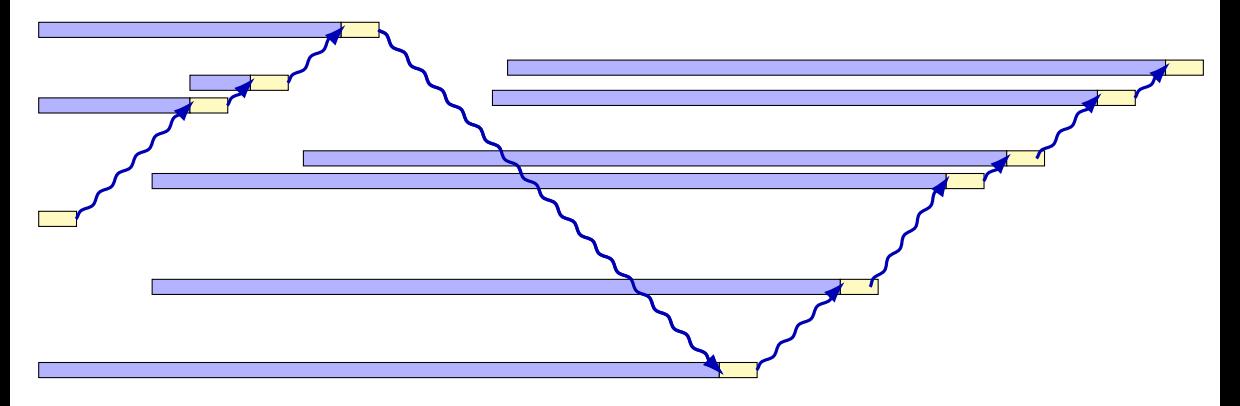

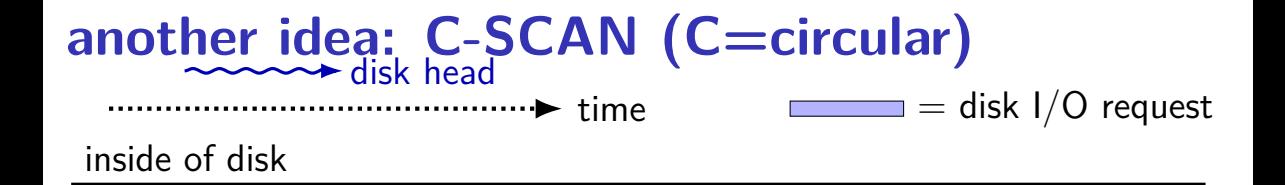

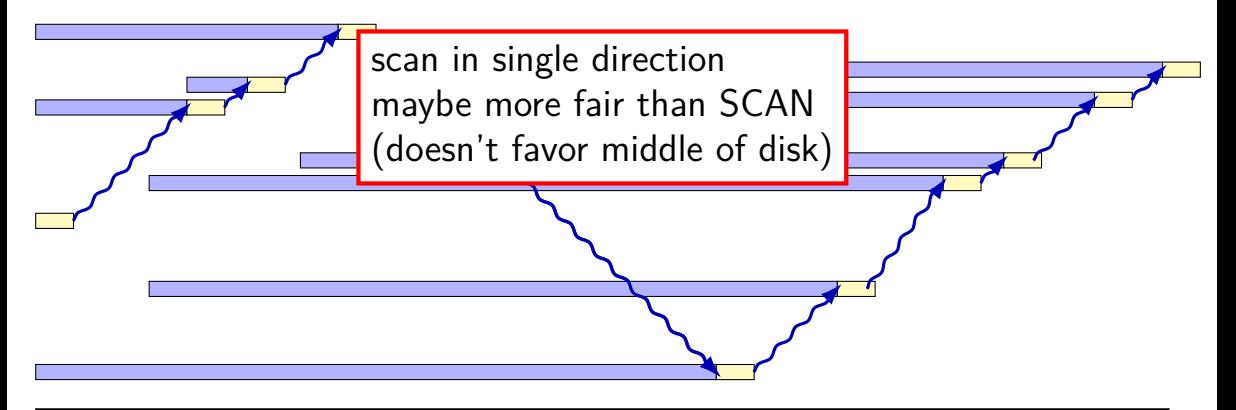

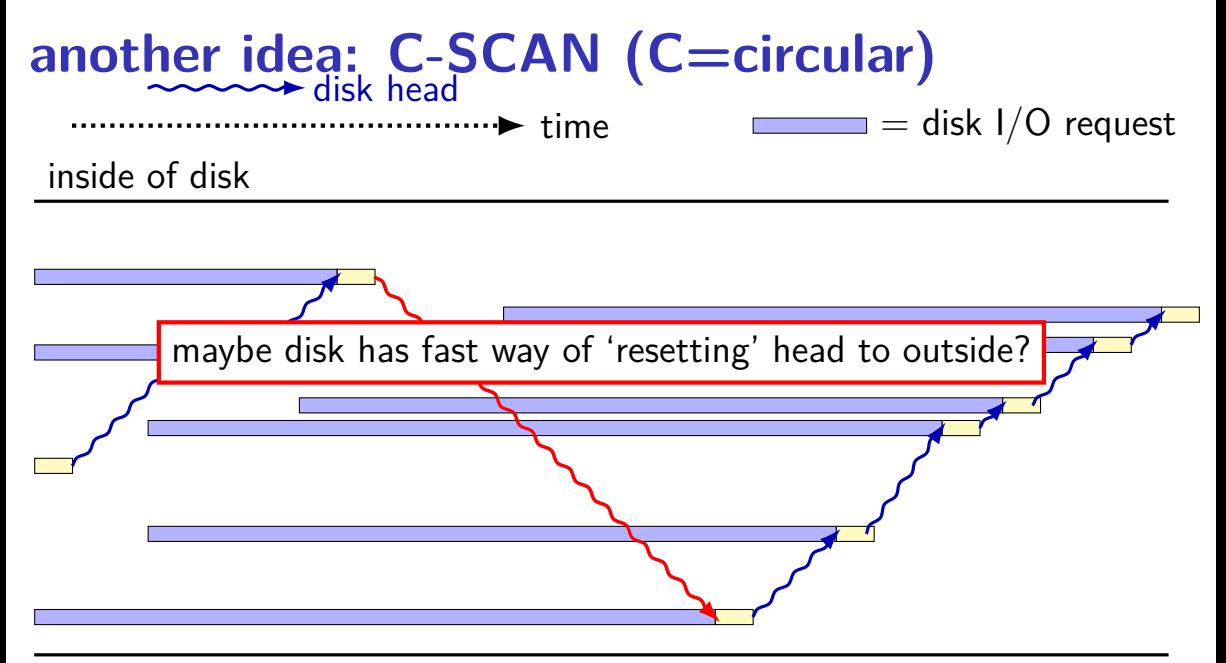

# **some disk scheduling algorithms (text)**

SSTF: take request with shortest seek time next subject to starvation — stuck on one side of disk could also take into account rotational latency — yields SPTF shortest positioning time first

SCAN/elevator: move disk head towards center, then away let requests pile up between passes limits starvation; good overall throughput

C-SCAN: take next request closer to center of disk (if any) variant of scan that moves head in one direction avoids bias towards center of disk